# MMAJG CONSULT | PROGRAMME IMMAJG CONSULT PROGRAMME

# Citrix XenApp 7.5 : Mise à jour des compétences

Durée : 3 jours | Référence : CXA-207

Cette formation sur 3 jours permet aux participants d'acquérir les compétences nécessaires pour implémenter Citrix XenApp 7.5. Les participants apprendront à configurer un environnement Citrix XenApp 7.5 qui inclut les composants suivants : Delivery Controller, Director, Studio, MCS, NetScaler, Provisioning Services et Receiver.

À la fin de ce cours, les participants seront en mesure de mettre en oeuvre et configurer une solution XenApp 7.5.

# CONTENU DE FORMATION

### Mise en œuvre de XenApp et XenDesktop 7.5

- Configurer l'administration déléguée
- Configurer l'enregistrement des modifications de configuration
- Surveiller un environnement avec Director
- Configurer les stratégies load-evaluator pour server-based VDAs
- Vérifier les accès internes et externes aux ressources
- Configurer Receiver avec email-based discovery

#### Délivrer des applications App-V

- Créer des groupes de Delivery et publier les applications
- Créer un catalogue de machines avec l'assistant d'installation XenDesktop
- Créer des nouveaux disques et importer les vDisks existants dans les Provisioning Services
- Créer les modèles Windows pour utiliser les Provisioning Services
- Configurer et optimiser les Provisioning Services
- Créer un catalogue de la machine serveur OS pour fournir les bureaux partagés et les applications aux utilisateurs
- Installer l'agent virtuel de delivery sur une machine virtuelle
- Configurer NetScaler pour fournir l'accès distant
- Configurer NetScaler pour répartir les charges des connexions StoreFront

#### Installer et configurer StoreFront pour sécuriser les communications

Joindre un second Delivery Controller dans un site pour la haute disponibilité

пптај

- Installer le Delivery Controller et mettre en place un site
- Installer SQL mirroring pour la haute disponibilité
- Expliquer l'architecture et l'implémentation des composants XenApp et XenDesktop
- Identifier comment les stratégies HDX, la gestion des profils, l'impression et l'administration sont configurés
- Expliquer comment travaillent Provisioning Services, StoreFront et Director
- Identifier comment les applications sont rendues disponibles
- Expliquer les nouvelles fonctionnalités dans la nouvelle version

#### Installer SQL mirroring pour la haute disponibilité

- Installer le Delivery Controller et mettre en place un site
- Joindre un second Delivery Controller dans un site pour la haute disponibilité
- Installer et configurer StoreFront pour sécuriser les communications
- Configurer NetScaler pour répartir les charges des connexions StoreFront
- Configurer NetScaler pour fournir l'accès distant

#### Installer l'agent virtuel de delivery sur une machine virtuelle

- Créer un catalogue de la machine serveur OS pour fournir les bureaux partagés et les applications aux utilisateurs
- Configurer et optimiser les Provisioning Services
- Créer les modèles Windows pour utiliser les Provisioning Services
- Créer des nouveaux disques et importer les vDisks existants dans les Provisioning Services
- Créer un catalogue de machines avec l'assistant d'installation XenApp et XenDesktop

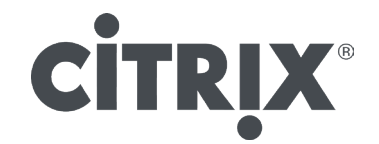

- Créer des groupes de Delivery et publier les applications
- Délivrer des applications App-V

#### Configurer Receiver avec email-based discovery

- Vérifier les accès internes et externes aux ressources
- Configurer les stratégies load-evaluator pour server-based VDAs
- Surveiller un environnement avec Director
- Configurer l'enregistrement des modifications de configuration

# **NOTES**

Le support de cours officiel Citrix est remis aux participants en anglais. A noter que l'éditeur ne fournit plus de support papier, mais un support électronique associé à chaque programme de formation.

Chaque programme officiel Citrix regroupe le support et le voucher pour passer la certification.

Cette formation peut être dispensée en centre de formation, dans vos locaux ou ceux de votre client mais également à distance.

## PLUS D'INFORMATIONS

Pour obtenir davantage d'informations, nos disponibilités et les tarifs, contactez-nous : E-mail : contact@immajg-consult.com Tel : 06.71.10.67.13 ou 06.72.16.79.04

# BON À SAVOIR ...

Notre formateur Patrice JACQUES-GUSTAVE dispense des formations en France et à l'étranger aussi bien en français qu'en anglais.

Chaque formation peut être personnalisée en fonction de vos besoins.

Pas de minimum d'élèves requis.

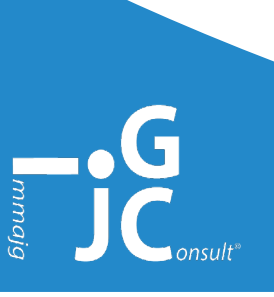